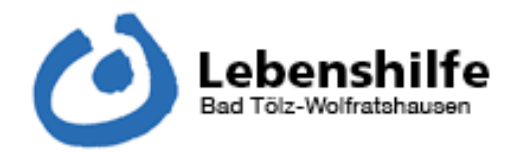

Externe Links . Trotz sorgfältiger inhaltlicher Kontrolle übernehmen wir keine Haftung für Inhalte externer Links. Für den Inhalt der verlinkten Seiten sind ausschließlich deren Betreiber verantwortlich.

Urheberrechtshinweise . Alle auf dieser Website veröffentlichten Beiträge und Abbildungen sind urheberrechtlich geschützt. Jede vom Urheberrechtsgesetz nicht zugelassene Verwertung bedarf vorheriger schriftlicher Zustimmung der Anbieter. Ohne ausdrückliche Zustimmung des Verfassers dürfen Inhalte und Bilder weder kopiert noch auf elektronischem Weg weiter verbreitet werden.

Unverbindlichkeit . Die Inhalte dieser Website werden mit größtmöglicher Sorgfalt recherchiert. Gleichwohl übernimmt der Anbieter keine Haftung für die Richtigkeit, Vollständigkeit und Aktualität der bereitgestellten Informationen. Die Informationen, die auf dieser Website bereitgestellt werden, sind allgemeiner Art und sind unverbindlich.

Datenschutzhinweis . Alle auf dieser Website genannten Personen widersprechen hiermit jeder kommerziellen Verwendung und Weitergabe ihrer Daten (vgl. § 28 BDSG).

Kommunikation via e-Mail . Wenn Sie uns Ihre E-Mail-Adresse bekannt geben, kommunizieren wir mit Ihnen über E-Mail. Wir werden diese Adresse jedoch nicht an Dritte weitergeben. Werden je nach Einstellung Ihres E-Mail-Programms personenbezogene Daten an uns übermittelt, werden diese von uns vertraulich behandelt. Eine Verschlüsselung der übertragenen Informationen innerhalb des Informationsaustausches erfolgt nicht.

Rechtswirksamkeit . Sollten einzelne Regelungen oder Formulierungen dieses Haftungsausschlusses unwirksam sein oder werden, bleiben die übrigen Regelungen in ihrem Inhalt und ihrer Gültigkeit unverändert.